<span id="page-0-0"></span>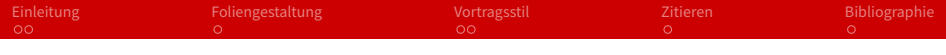

# Seminar "Effiziente Programmierung"

#### Michael Kuhn

Arbeitsbereich Wissenschaliches Rechnen Fachbereich Informatik Fakultät für Mathematik, Informatik und Naturwissenschaften Universität Hamburg

#### 2017-10-19

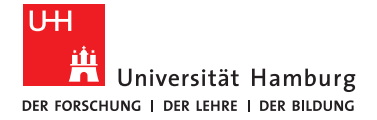

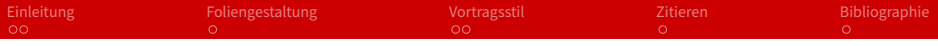

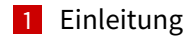

[Foliengestaltung](#page-4-0)

#### [Vortragsstil](#page-5-0)

#### [Zitieren](#page-7-0)

<span id="page-2-0"></span>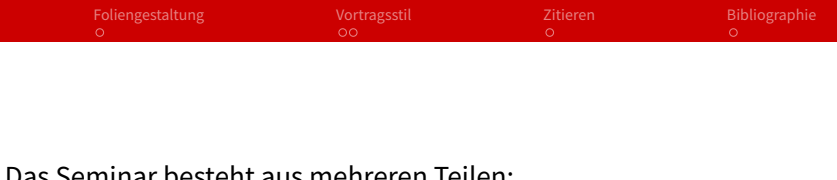

- Präsentation von 35 Minuten Länge
	- $\blacksquare$  + 5 Minuten Diskussion
	- $\blacksquare$  + 5 Minuten Rückmeldung
- Schriftliche Ausarbeitung  $\blacksquare$ 
	- Ungefähr 5-10 Seiten
- **Präsentation und Ausarbeitung werden auf unserer Webseite** veröffentlicht
- Lesen Sie die [organisatorischen Hinweise](https://wr.informatik.uni-hamburg.de/teaching/organisatorische_hinweise#seminare) und tragen Sie sich in die [Mailingliste](https://wr.informatik.uni-hamburg.de/listinfo/ep-1718) ein!

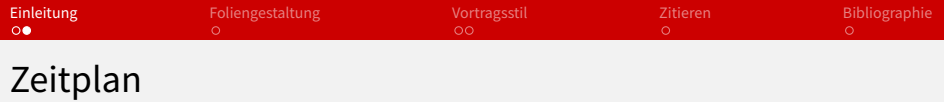

## Drei Wochen **vor** der Präsentation

- Vorlage einer Struktur mit ungefährem Inhalt der Präsentation und Besprechung mit dem Betreuer
- Zwei Wochen **vor** der Präsentation
	- Entwurf der Folien, Besprechung des Inhalts und der Form
- Eine Woche **vor** der Präsentation
	- Abgabe der Folien in der finalen Version als PDF (evtl. Druckversion)
- Vier Wochen **vor** Ende des Semesters
	- $\blacksquare$  Abgabe der schriftlichen Ausarbeitung als PDF

<span id="page-4-0"></span>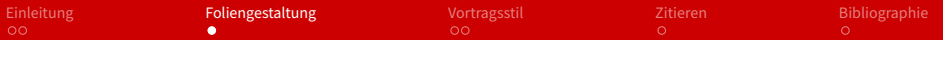

### ■ Hauptsächlich Stichpunkte

- Der Grund dafür ist, dass lange Sätze dazu verleiten, diese einfach vorzulesen, was natürlich nicht Ziel einer Präsentation ist. Außerdem lesen Ihre Zuhörer dann auch nur den Text ab und hören Ihnen (zumindest zeitweise) nicht mehr zu.
- "Foliennummer/Folienanzahl" auf **jeder** Folie
	- **Ja.** mit PowerPoint ist das nicht so einfach  $\odot$
- Schrift muss gut lesbar sein
	- Z. B. kein Rot auf Schwarz
- **Es muss eine Druckversion abgegeben werden** 
	- Weißer Hintergrund spart Tinte
	- Kann auch ein separates PDF sein
- Animationen nur einsetzen, wenn sinnvoll

<span id="page-5-0"></span>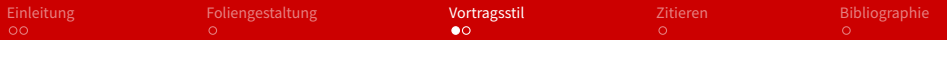

Oberster Leitspruch: Sie halten den Vortrag für die **Zuhörer**!

- Frei sprechen und nicht einfach nur Folien ablesen
	- $\Box$  Das können die Zuhörer auch selbst $\odot$
- Halten Sie die Vortragszeit ein
	- Nicht zu kurz, aber auch nicht zu lang
	- Optionale Folien können helfen
	- Schauen Sie regelmäßig auf die Uhr!
- Rechtzeitig und ausreichend vorbereiten
	- **Mindestens** ein Probevortrag zu Hause (möglichst vor anderen Personen)
	- Gerne auch bei uns

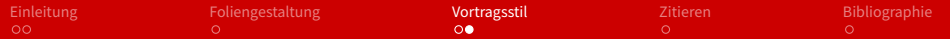

#### ■ Kommen Sie rechtzeitig

- Beamer ausprobieren (Auflösung, Farben etc.)
- Tafel wischen
- Uhr bereitlegen
- Kontakt zum Publikum
	- Halten Sie Blickkontakt
	- Auf Haltung und Gestik achten  $\blacksquare$
- **■** Zwischenfragen
	- **Kurze Fragen können Sie direkt beantworten**
	- Längere sollten Sie zurückstellen

<span id="page-7-0"></span>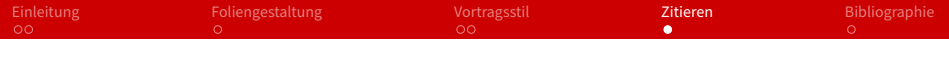

- $\blacksquare$  "Das Zitat muss einen Zweck erfüllen." [\[1\]](#page-8-1)
- "Du musst das Zitat kennzeichnen und darfst den Inhalt nicht verändern." [\[1\]](#page-8-1)
- $\blacksquare$  "Du darfst nicht mehr zitieren als nötig." [\[1\]](#page-8-1)
- Auch sinngemäße Zitate müssen kenntlich gemacht werden
- Quellen in der Bibliographie angeben

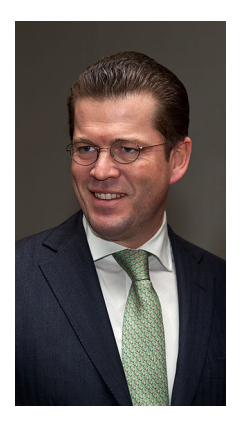

Abbildung: Foto eines Betroffenen [\[2\]](#page-8-2)

<span id="page-8-0"></span>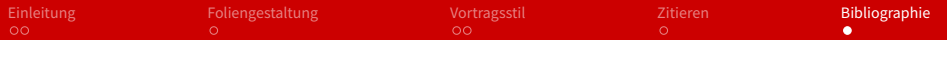

<span id="page-8-1"></span>[1] "Quellen korrekt angeben",

[http://www.kreisgymnasium-neuenburg.de/](http://www.kreisgymnasium-neuenburg.de/unterricht/itg/quellen-korrekt-angeben) [unterricht/itg/quellen-korrekt-angeben](http://www.kreisgymnasium-neuenburg.de/unterricht/itg/quellen-korrekt-angeben), 2014-04-07

<span id="page-8-2"></span>[2] "Karl-Theodor zu Guttenberg, 2011", [http://de.wikipedia.](http://de.wikipedia.org/wiki/Karl-Theodor_zu_Guttenberg) [org/wiki/Karl-Theodor\\_zu\\_Guttenberg](http://de.wikipedia.org/wiki/Karl-Theodor_zu_Guttenberg), 2014-04-07